# **SWPlan**

# *SWPlan - Solid Waste Management Planning Software*

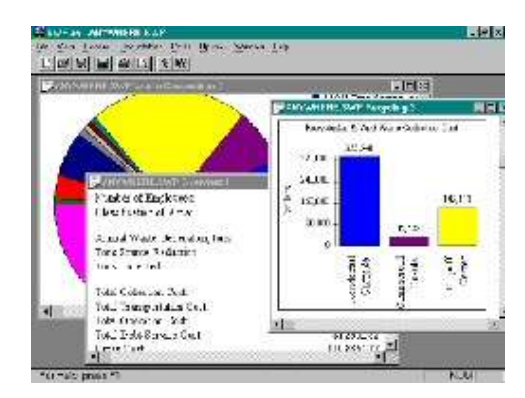

# *Introduction to SWPlan*

**SWPlan** handles the entire solid waste flow from generator to final disposition in an intuitive format which can address all of the management approaches: Waste Reduction, Recycling (19 commodities), Yard Waste Composting, Waste-to-Energy (WTE) Incineration, Refuse-Derived-Fuel (RDF), MSW Composting, Ash Disposal and Landfills with/without Transfer Stations. SWPlan calculates how much and what type of garbage you have. SWPlan will determine capital and operating costs, debit service, and transportation costs, and consider revenues from RDF, recyclables, electric, and steam sales.

Design an integrated solid waste management system, evaluate an existing system, prepare or compare vendor proposals, determine where waste should be best allocated and where business opportunities are, or simulate a variety of management scenarios. Only your imagination will limit your ability to manipulate the capabilities of what is considered the easiest and most useful solid waste management software tool available.

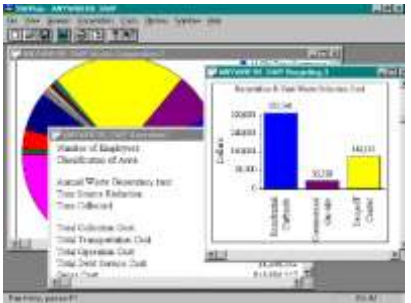

**SWPlan** handles the entire solid waste flow from generator to final disposition in an intuitive format which can address all of the management approaches: Waste Reduction, Recycling (19 commodities), Yard Waste Composting, Waste-to-Energy (WTE) Incineration, Refuse-Derived-Fuel (RDF), MSW Composting, Ash Disposal and Landfills with/without Transfer Stations. SWPlan calculates how much and what type of garbage you have. It will determine capital and operating costs, debit service, and transportation costs, and consider revenues from RDF, recyclables, electric, and steam sales.

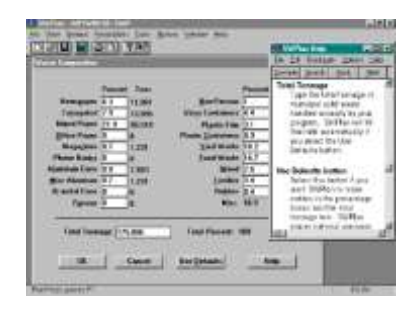

# **SWPlan Features**

- $\triangleright$  Simple Installation
- Mouse and/or Keyboard Control
- $\triangleright$  Pull-Down Menus
- $\triangleright$  Interactive dialog Boxes
- Toolbar Buttons Launch Calculator, New/Open/Save Files, Print, Print Preview, Context Help and Help
- $\triangleright$  Status Bar States Brief Menu Description of What you are Doing and Num/Cap/Scroll Status
- Resizeable Windows and Cascade/Title Windows
- Choose Fonts, Styles and Amp; Sizes for Title, Heading and Body of Reports
- Print Preview, Zoom In/Out, Preview One or Two Pages at a Time
- Context-Sensitive Help and Help
- Multiple Report Screens and Data Fields Open at the Same Time
- Default Values are Provided for Many Parameters or the User Can Use Their Own

# **SWPlan Capabilities**

- $\triangleright$  Design an integrated solid waste management system
- $\triangleright$  Evaluate an existing solid waste management system
- $\triangleright$  Simulate a variety of management scenarios of your own design
- $\triangleright$  Compare different waste generation areas
- $\triangleright$  Determine waste generation amounts from a single building to an entire country
- $\triangleright$  Determine the best integrated solid waste management system of technology, efficiency, costs and performance
- $\triangleright$  Ascertain if there are business opportunities to expand and/or improve efficiencies
- $\triangleright$  View Different Scenarios and Data Files at the same time on multiple Windows screens. Only your imagination will limit your ability to manipulate and evaluate the capabilities of SWPlan.

# **SWPlan Methodology**

**SWPlan** uses a straightforward methodology to organize, define, design and present solid waste management information. The following is a brief listing of some of the considerations.

- $\triangleright$  Define Job, Population, Employment and Density
- **▶ Determine Waste Composition and Amounts**
- $\triangleright$  Define Collection Types and Costs, Waste Sources
- Define Waste Management Approaches and Associated Variables/Considerations
- **▶ Define Transportation Distances**
- $\triangleright$  Identify Revenues and Costs
- $\triangleright$  Present Easy-to-Read Results and Evaluate Reports

## **Municipal Solid Waste**

**SWPlan** keeps track of all transportation costs no matter how complex the integrated solid waste management. Default values are provided to ensure that Users with limited available data can complete the task of designing their own management system with reasonable and appropriate assumptions that reflect the current industry standards and known real-world impacts and costs. In order to accomplish this, **SWPlan** employs Recycling Insights & trade; proprietary algorithms in determining facility cost in relationship to capacity throughout; and nationally-recognized figures based on real-world weighted averages. In most cases, the user can override default values with their own information.

# **SWPlan Variables**

The following are listing variables organized by categories of Waste Management Approaches/Methods, Recyclables/Commodities, Transportation and Collection, Costs, and Revenue Sources.

## *Waste Management Approaches / Methods*

- $\triangleright$  Source / Waste Reduction
- $\triangleright$  Recyclables / Material Processing (MRF)
- **▶ Yard Waste Composting**
- Waste-to-Energy (WTE) Incineration and Ash Disposal
- $\triangleright$  Refuse-Derive Fuel (RDF)
- Municipal Solid Waste (MSW) Composting
- Landfills with/without Transfer Stations

## *Recyclables / Commodities*

- $\triangleright$  Newspaper/Newsprint (ONP)
- Corrugated Cardboard (OCC)
- > Office Paper
- $\triangleright$  Phone Books
- $\triangleright$  Magazines
- $\triangleright$  Mixed Paper
- $\triangleright$  Aluminum Cans
- $\triangleright$  Misc. Aluminum
- $\triangleright$  Bi-Metal (Tin) Cans
- $\triangleright$  Ferrous
- $\triangleright$  Non-Ferrous
- **►** Glass Containers
- $\triangleright$  Plastic Film
- $\triangleright$  Plastic Containers
- $\triangleright$  Yard Waste
- Food Waste
- Wood
- $\triangleright$  Textiles
- $\triangleright$  Rubber

#### *Transportation and Collection*

- > Direct Haul
- > Transfer Station
- $\triangleright$  Residential Collection
- **▶ Open Residential Collection**
- ▶ Municipal Residential Collection
- Municipal Contracted Residential Collection
- **EXEC** Zoned Residential Collection
- **►** Commercial Collection
- ▶ Recyclables Collection
- $\triangleright$  Residential Curbside Collection
- ▶ Commercial On-Site Collection
- Drop-off Recycling Centers

## *Costs*

- **▶ Collection Costs**
- $\triangleright$  Transportation Costs
- **▶ Operating Costs**
- **▶ Total Facility Costs**
- ▶ Debt Service
- **►** Gross Costs
- $\triangleright$  Net Costs

## *Revenue Sources*

- $\triangleright$  Tipping Fees
- **EXAMPLE Sales**
- Steam Sales
- Electricity Sales
- > MSW Compost Sales
- ▶ Yard Waste Compost Sales
- ▶ Recyclables/Commodities Sales
- **Dther Fees**

**Comprehensive Help** is only a mouse click away. In Help, you have the entire User's Documentation, a comprehensive glossary and more. Reports can be generated in just a few minutes. Detailed descriptions of dialog boxes and example data will guide you from initial input to finished reports.

**Designed by** Solid Waste Management and software development professionals, this 100% Compatible Windows Software Program, written in C++, is simple to install, uses a mouse and/or keyboard control, and has pull-down menus and interactive dialog boxes. Toolbar buttons launch calculator, create new/open/save files, print, print preview, and context Help. Status bar gives menu description. Multiple Report Screens and Data Files can be open at the same time.

**The SWPlan reports** generate 18 Tables, 5 Subreports, 8 Pie Charts and 50 Bar Charts.

## **SWPlan - The Reports**

For each open data file, SWPlan offers five different reports. The reports can be viewed on-screen using the commands on the Window menu.

#### *Overview Report*

The Overview Report gives a summary of the costs and revenues. The details behind the numbers are shown on the other reports. The last two lines show the net cost and net cost per ton of operating the solid waste management program represented by the current data file.

#### *Waste Composition Report*

This report shows a pie chart of the waste composition entered in the Waste Composition dialog box. It also includes a pie chart showing the tonages coming from residential and commercial sources.

#### *Collection Report*

The Collection Report summarizes the collection of refuse and recyclables. It also shows the amount of waste which goes through a transfer station.

#### *Recycling Report*

This report gives all available information about recyclables including collection, rejects, and revenues. All recyclables are assumed to be processed at a Materials Recycling Facility (MRF) except yard waste which is assumed to have its own facility.

#### *Cost Report*

The Cost Report shows the management cost, debt service cost, transportation cost, and revenues for each of the different management methods. This report also details the rejects from each facility and lists their destination. Tipping Fees and Other Fees are also shown on this report but they are not counted as a revenue or expense.

## **SWPlan Requirements**

Pentium with 4 MB RAM